$,$  tushu007.com

## $<<$ Access  $>>$

 $<<$  Access  $>$ 

- 13 ISBN 9787508469157
- 10 ISBN 7508469151

出版时间:2010-1

页数:286

PDF

更多资源请访问:http://www.tushu007.com

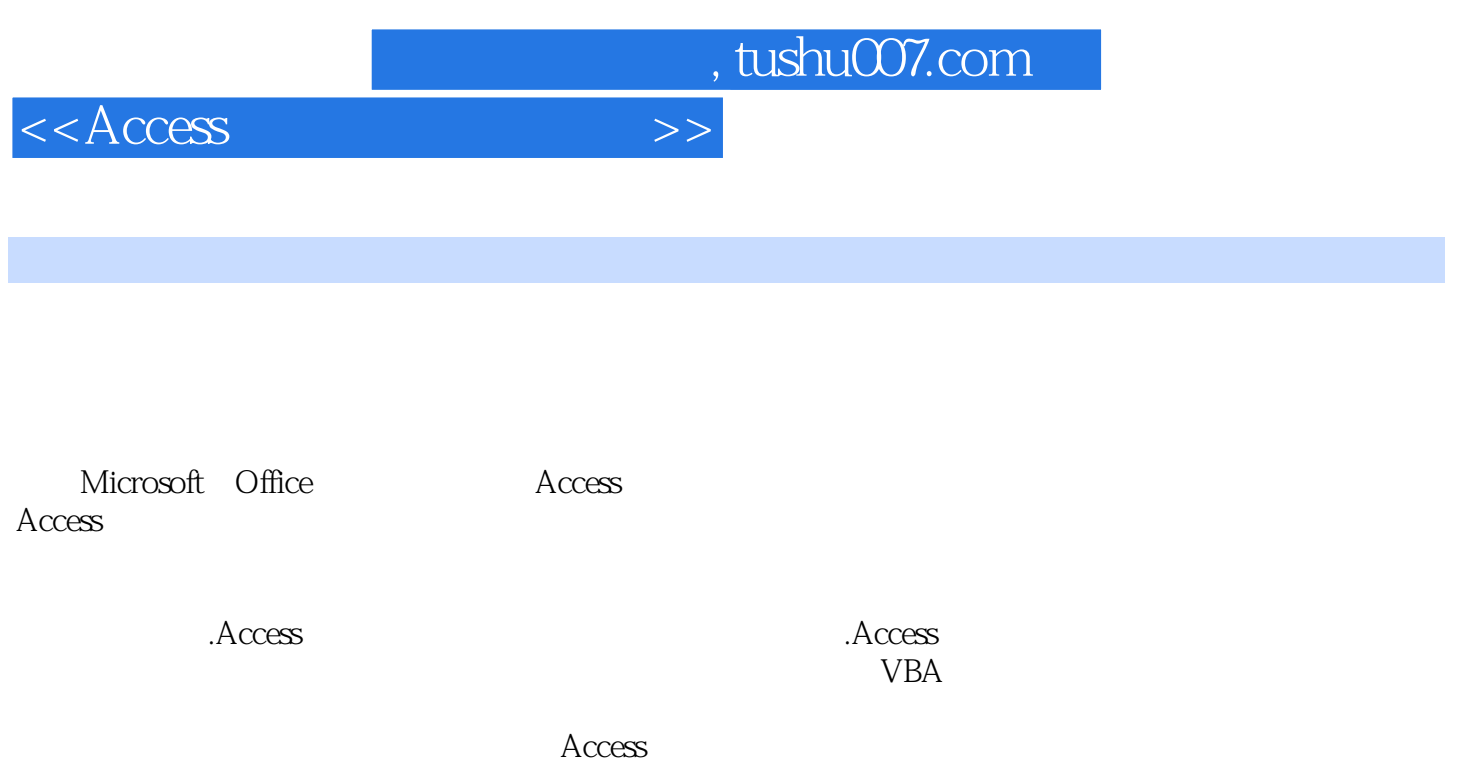

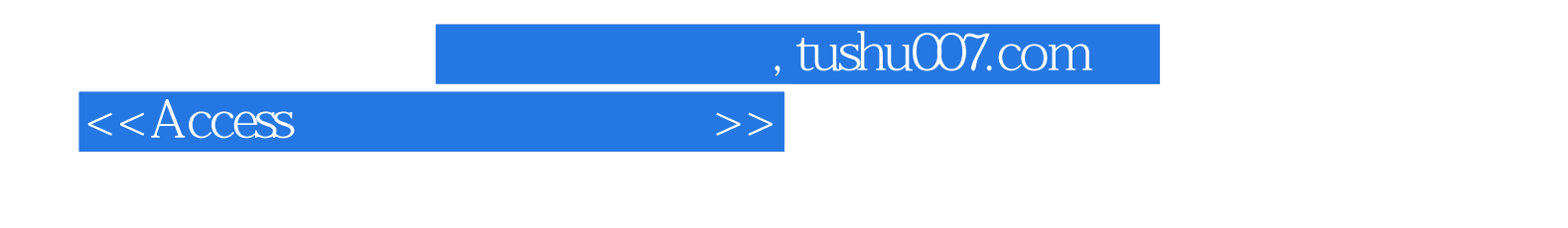

 $\rm\,Access$ 

 $\rm\,Access$ 

Access

, tushu007.com

## $<<$ Access

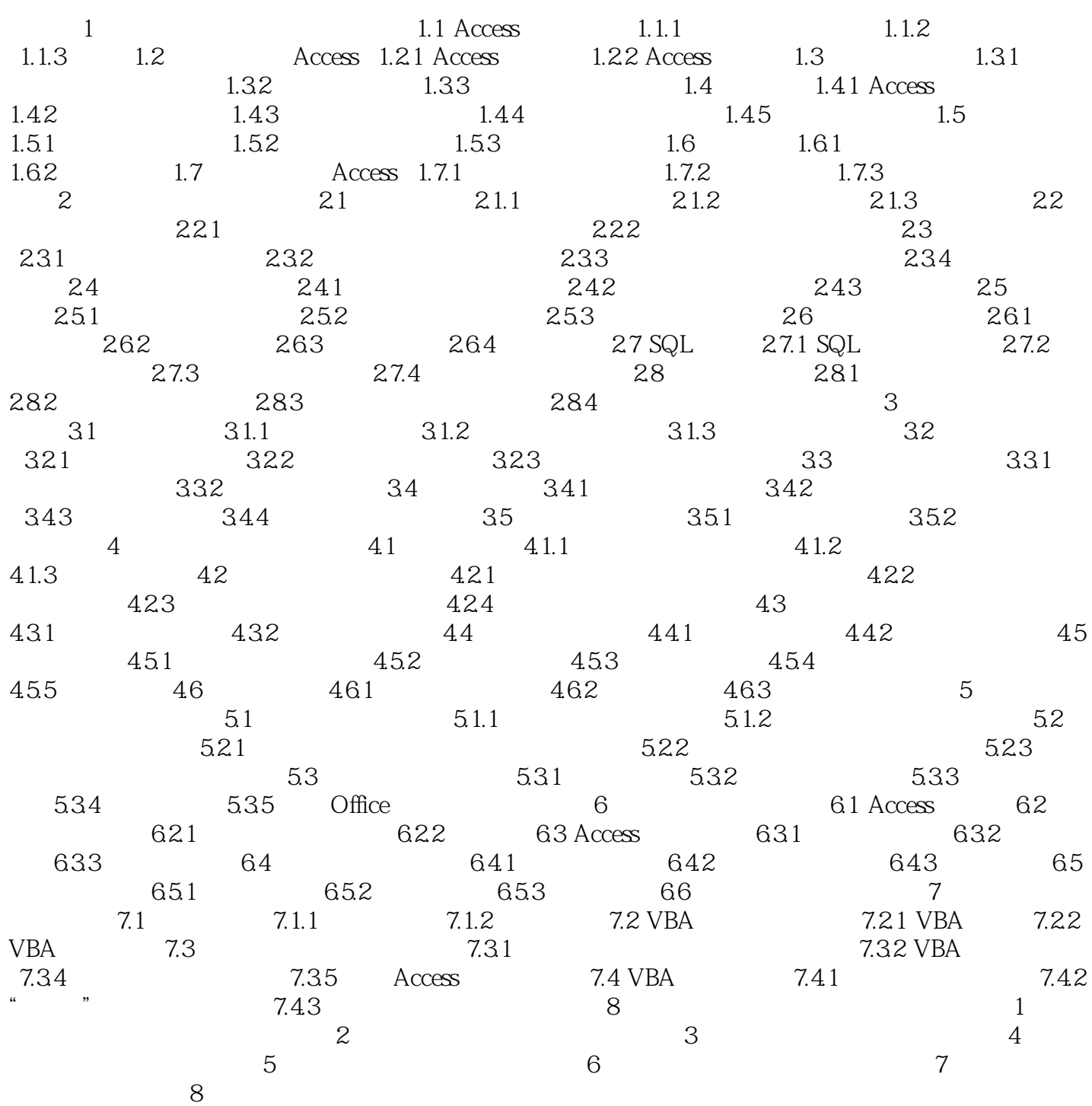

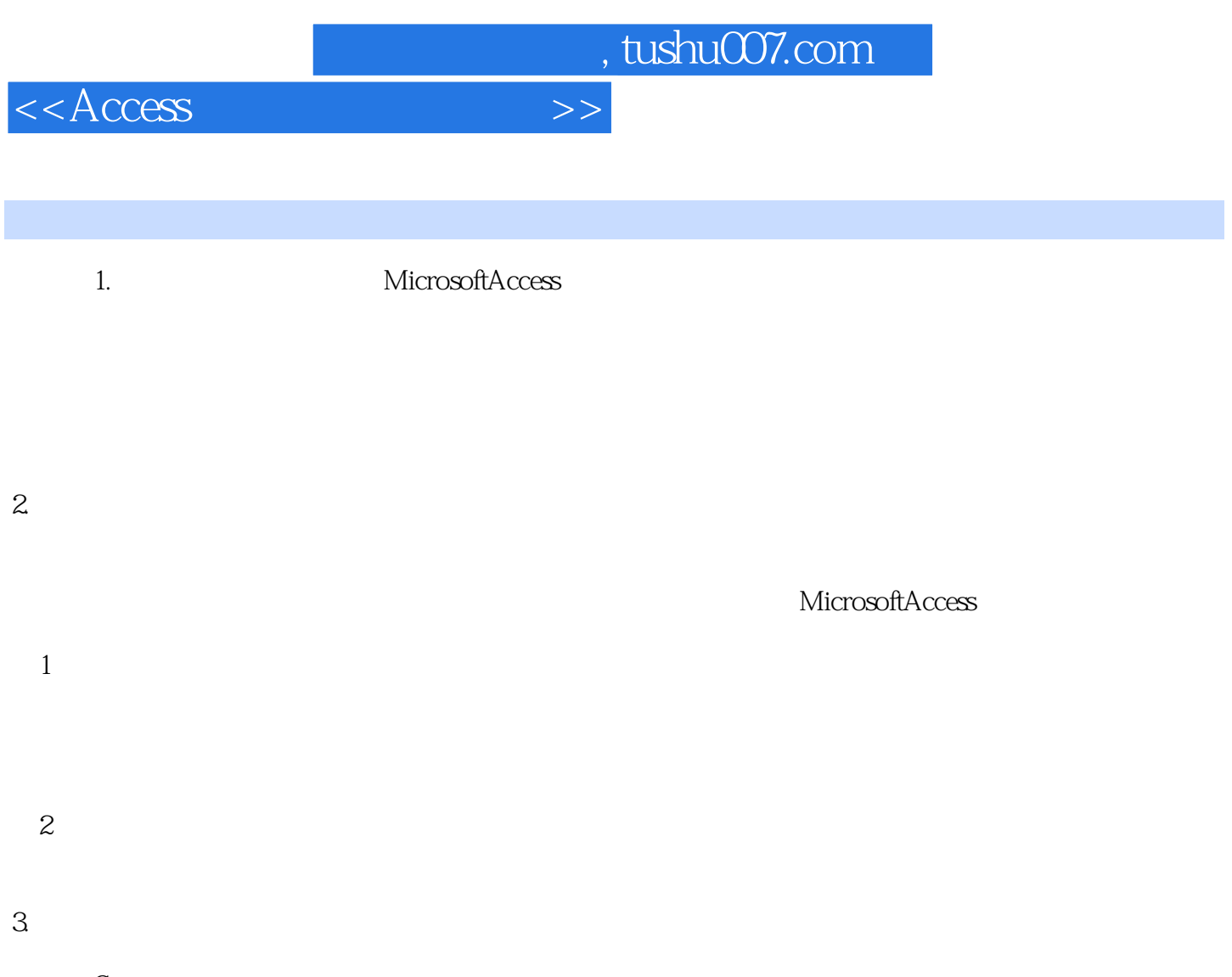

Customer

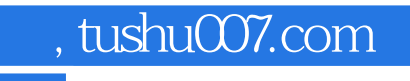

 $<<$ Access

 $\rm Access$ 

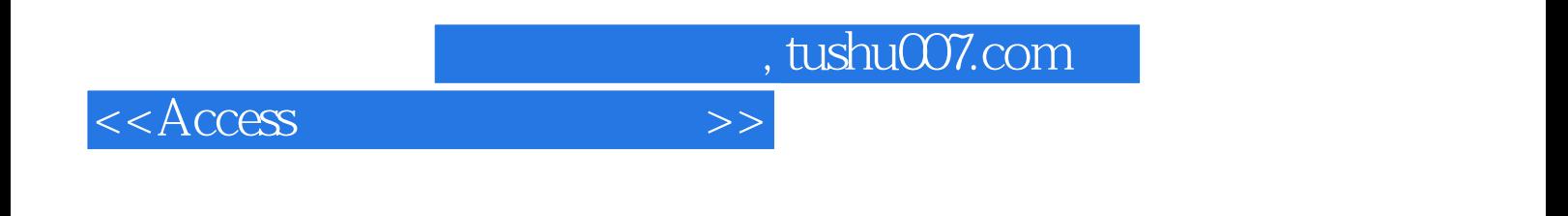

本站所提供下载的PDF图书仅提供预览和简介,请支持正版图书。

更多资源请访问:http://www.tushu007.com